# 1 Introduction

In this lab assignment, we are going to implement the second phase of the compiler: *semantic analysis* and *type checking*. The goal of this phase is to produce an *Intermediate Representation* (IR) from the abstract syntax tree we generated in lab 2. The IR is a simplified form of the program with a much more limited set of operations that correspond more closely to the operations of the machine. Our IR retains the binding structure, and higher-order functions, in the AST. However, the IR will be much easier to analyze and optimize than the AST.

# 2 Definition of the IR

The IR is defined in the module Fc\_ir\_type. There are kinds of things in the IR: *types*, *atoms*, and *expressions*. Unlike most compilers, the IR is *typed*. This will mean that we can typecheck the IR to help validate our compiler.

## 2.1 Types

The IR types are a direct translation of the AST types. Here is the human-readable syntax for the types.

```
t \therefore any | char | int | float
     | array[t; dim]
     | \{l_1: t_1; \cdots; l_n: t_n\}| (t_1, ..., t_n) \to t\mathsf{I}
```
The *any* type represents an aribtrary type. We'll use is temporarily to give a type to the return *e* expression. The *char*, *int*, and *float* types have the normal definitions. The *array[t; dim]* will be used to represent the type of arrays and pointers. The array (or pointer) refers to values of type *t*. If the *dim* parameter is present, it specifies the dimensions of the array.

The  $\{l_1: t_1; \dots; l_n: t_n\}$  is the type of a struct with fields  $l_1, \dots, l_n$  of types  $t_1, \dots, t_n$ . Functions have type  $(t_1, \ldots, t_n) \rightarrow t$  (the number of arguments *n* may be 0). A function of the type takes arguments of type  $t_1, \ldots, t_N$  and returns a value of type  $t$ .

Finally, a type may be a type identifier  $v$ , which refers to a typedef or struct definition.

The OCaml type ty represents an IR type.

```
type ty =(* TyAny is the result of a "return" statement *)
  TyAny
   (* Base types *)
 | TyChar
 | TyInt
 | TyFloat
 | TyArray of ty * int option
   (* Structures have fields *)
 | TyStruct of (var * ty) list
```

```
(* Functions are not assignable values *)
| TyFun of ty list * ty
  (* Type names *)
| TyId of var
```
## 2.2 Atoms

In the IR, *atoms* represent *values*, either variables or constants. Strings are not constants, but numbers, variables, and the *nil* pointer are.

a ::=  $c | i | x | nil[t] | v$ 

The nil[t] pointer is typed; it is a pointer to a value of type *t*.

```
type atom =
   AtomChar of char
 | AtomInt of int
 | AtomFloat of float
 | AtomNil of ty
 | AtomVar of var
```
### 2.3 Expressions

Most expressions are like very simplified ML let definitions. Here is the complete syntax and ML definition for the part we are working with.

```
type exp =
      (* Declarations *)
      (*let type v_1 = t_1 and ... and v_n = t_n in e^*)
      LetTypes of types * exp
      (* let fun v_1 : t(vars_1) = e_1and v_2: t_2(vars<sub>2</sub>) = e_2.
          .
          .
         and v_n : t_n(vars_n) = e_nin e
                                          *)
      | LetFuns of funs * exp
      (*Arithmetic *)
      (*let v : t = a in e^*)
      | LetAtom of var * ty * atom * exp
      (*let v : t = \text{unop } a in e^*)
      | LetUnop of var * ty * unop * atom * exp
      (*let v : t = a_1 binop a_2 in e^*)
      | LetBinop of var * ty * binop * atom * atom * exp
      (*Functions *)
      (*let v : t = f(args) in e^*)
```

```
| LetApply of var * ty * var * atoms * exp
(*f (args) *)
| TailCall of var * atoms
(*return a *)
| Return of atom
(*Allocation *)
(*let string v = <string> in e *)
| LetString of var * string * exp
(*Conditional *)
(*if a_1 relop a_2 then e_1 else e_2 *)
| IfThenElse of relop * atom * atom * exp * exp
(*Array/pointer operations *)
(*a_1[a_2] < -a_3; e^*)| SetSubscript of atom * ty * atom * atom * exp
(*let v : t = a_1[a_2] in e^*)
| LetSubscript of var * ty * atom * atom * exp
(*let v : t = \& a_1[a_2] in e^*)
| LetAddrOfSubscript of var * ty * atom * atom * exp
(*Struct projection *)
(*a_1 \nu < -a_2; e^*)| SetProject of atom * var * ty * atom * exp
(*let v_1 : t = a.v_2 in e^*)
| LetProject of var * ty * atom * var * exp
(*let v_1 : t = \&a \cdot v_2 in e^*)
| LetAddrOfProject of var * ty * atom * var * exp
(*IR1 only: Variable operations (not functional) *)
(*let v : t = copy(a) in e^*)
| LetCopy of var * ty * atom option * exp
(*v < -a; e^*)| SetVar of var * ty * atom * exp
(*let v_1 : t = \& v_2 in e^{*})
| LetAddrOfVar of var * ty * var * exp
(*IR2 only: ignore these for now *)
| Memcpy of atom * ty * atom * exp
| LetAlloc of var * ty * exp
| LetClosure of var * ty * var * atom list * exp
```
#### 2.3.1 Type definitions

The let type  $v_1 = t_1$  and  $\ldots$  and  $v_n = t_n$  in *e* expressions defines types  $v_1, \ldots, v_n$  in expression *e*. Types are defined at the source level with a typedef, or a struct definition.

#### 2.3.2 Simple expressions

The let  $v : t = a$  in *e* expression binds to the value of the atom *a* in expression *e*.

The let  $v : t =$  *unop* a in *e* expression performs a unary operation. The valid unary operators are arithmetic and logical negation, as well as a few explicit coercions.

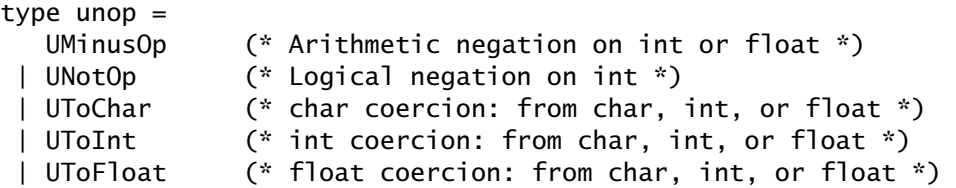

The let  $v : t = a_1$  *binop*  $a_2$  in *e* performs a binary operation. In most case, both operands must have the same type (you can't add an int and a float for example).

```
type binop =
  PlusOp (* Addition: int/int, float/float, pointer/int *)
| MinusOp (* Subtraction: int/int, float/float, pointer/int, pointer/pointer *)
| MulOp (* Multiplication: int/int, float/float *)
| DivOp (* Division: int/int, float/float *)
| RemOp (* Remainder: all the rest are int/int only *)
| BAndOp (* Bitwise-and *)
| BOrOp (* Bitwise-or *)
| LslOp (* Logical shift left *)
| LsrOp (* Logical shift right *)
| AsrOp (* Arithmetic shift right *)
| XorOp (* Bitwise xor *)
```
Strings are not atoms, they require an explicit string allocation let string  $v =$  <string> in  $e$ . The variable  $v$  has type TyArray (TyChar, None).

#### 2.3.3 Functions

The let fun expression defines mutually-recursive functions.

```
let fun v_1 : t_1(vars_1) = e_1and v_2: t_2(vars<sub>2</sub>) = e_2.
.
.
and v_n : t_n(vars_n) = e_nin e
```
Function  $v_i$  must have type  $t_i$ . The  $vars_i$  is the list of formal parameters for the function, and  $e_i$  is the body of the function. The functions are bound in the bodies  $e_i$  as well as the rest of the program *e*.

Functions can be called in two ways. In the let  $v : t = f(args)$  in *e* expression, variable *v* is bound to the result of calling *f* on arguments *args*, in the expression *e*.

A *tail-call* has the form  $f(\text{args})$ : the function  $f$  is called on arguments *args* and the value is returned as the result of the current expression.

The return *a* can be used to return a value from a function. Note that, by construction, the body of a function must either end in a tail-call or a return.

Note that function declarations have a bool flag. This flag is true iff the function is a "userdefined" or "global" function. There is a more precise definition: a "global" function can be callsed only with LetApply; a "local" function can only be called in a TailCall. The return expression returns the value to the nearest "global" function.

#### 2.3.4 Conditional

The conditional **if**  $a_1$  *relop*  $a_2$  **then**  $e_1$  **else**  $e_2$  requires a comparison. Both operands  $a_1$  and  $a_2$ must have the same type, either char, int, float, or else they must be pointers to values of the same type. The *relop* includes the standard comparisons.

```
type relop =
     Eq0p (* == *)| NEqOp (* != *)
  | LeOp (* \leq^*")| LtOp (* < *)
 | GtOp (* > *)
  \left| \begin{array}{cc} \text{GeOp} & \text{(*)} \end{array} \right| = \left| \begin{array}{cc} \text{GeOp} & \text{(*)} \end{array} \right|
```
Note that the result of the if can't be assigned in a let definition.

#### 2.3.5 Array and struct operations

There are the standard operations on arrays. The dereference operation is

let 
$$
v : t = a_1[a_2]
$$
 in *e*.

The address of an element of the array can be taken with the addressing operation.

let 
$$
v : t = \&a_1[a_2]
$$
 in *e*.

An element can be assigned with the SetSubscript operation.

$$
a_1.v < -a_2; e.
$$

Structs are the same as arrays, but the elements are labeled with variables.

## 3 Your task

Your task for this lab is to produce the IR from the AST. There is template code in the Fc\_ir\_ast module. You are to implement the make\_expr function. We'll talk about *how* to implement this function in class. Here is a brieft description of some of the files you will need to use.

## 3.1 The Symbol module

You will need to generate lots of new variables for temporary values. The symbol functions are defined in the Symbol module.

```
val new_symbol : symbol -> symbol
val new_symbol_string : string -> symbol
```
These functions generate *new* symbols that are guaranteed to be unique, so you can use them without fear of shadowing other variables that have been bound.

As we build the compiler, it will often be useful to rename *all* the variables in a program so that they are different. This is called "standardize apart" (AI terminology). The Fc\_ir\_standardize module contains a function to do just that.

val standardize\_expr : exp -> exp

### 3.2 Exceptions

It is important to generate sensible error messages in your compiler. The Fc\_ir\_exn\_type module defines some useful exceptions. A sem\_error represents the kind of error that occurred; you may add to this list if you want.

```
type sem error =UnboundVar of var
 | UnboundType of var
 | UnboundLabel of var
 | TypeError of ty * ty
 | TypeError1 of ty
 | BinopTypeError of ty * ty
 | NotAConstant of Fc_ast_type.expr
 | NotAddressible of Fc_ast_type.expr
 | NotAPointer of ty
 | NotAScalar of ty
 | NotAStruct of ty
 | NotAFunction of ty
 | NotAStructPointer of ty
 | NotAPrefixValue of ty
 | CantInitialize of ty
 | ArityMismatch of int * int
 | IRLevel of int
 | InternalError of string
 | SubscriptOutOfBounds of int
 | NotImplemented
```
It is also extremely important to print out sensible position information when an error happens. The position type 'a exn\_loc allows you to add some debugging information to the position that is printed out on an error message.

```
type 'a exn\_loc =ExnAtom of 'a
 | ExnString of string * 'a exn_loc
 | ExnInt of int * 'a exn_loc
```
The 'a type parameter represents the position in the input file. The ExnString and ExnInt functions allow you to add a extra information.

The actual exception has two forms. In this stage, you will be using the SemException.

```
exception SemException of Fc_ast_type.pos exn_loc * sem_error
```
That is, the SemException exception takes an annotated AST position, and an error. Normally, you manipulate the position information with the \_pos functions in the Fc\_ir\_exn module.

```
val atom_pos : 'a -> 'a exn_loc
val int_pos : int -> 'a exn_loc -> 'a exn_loc
val string_pos : string -> 'a exn_loc -> 'a exn_loc
```
Don't worry about the extra positional information too much; it is just there to help you debug your compiler. Normally, you would use string\_pos to add a comment to a position when a function is entered. These comments may be printed by using the -debug\_pos flag on the compiler. Here's an example, where the Fc\_ir\_ast.make\_expr, make\_apply\_expr, and coerce\_fun functions use string\_pos to add their name to the position.

```
<tehachapi 1013>cat test.c
int fibx(int i)
{
    if(i == 0 || i == 1)1;
    else
        fib(i - 1) + fib(i - 2);}
<tehachapi 1014>./fcc test.c
test.c:6:chars 8-18:unbound variable: fib
Exit 1
<tehachapi 1015>./fcc -debug_pos test.c
test.c:6:chars 8-18:
   /Fc_ir_ast
   /make_apply_expr
   /coerce_fun:
   unbound variable: fib
Exit 1
```
## 3.3 Type and variable environments

As you build the IR, you will need to keep track of the typedefs and the types of variables in the program. The Fc\_ir\_env module contains definitions of these environments.

```
(*
 * Environments are abstract.
*)
type tenv
type venv
(*
 * Type environment operations.
*)
val empty_tenv : tenv
```

```
val tenv_add : tenv -> var -> ty -> tenv
val tenv_lookup : 'a raise_exn -> tenv -> 'a -> var -> ty
val tenv_expand : 'a raise_exn -> tenv -> 'a -> ty -> ty
(*
 * Variable environment operations.
*)
val empty_venv : venv
val venv_add : venv -> var -> ty -> venv
val venv_lookup : 'a raise_exn -> venv -> 'a -> var -> ty
val venv_lookup_expand : 'a raise_exn -> tenv -> venv -> 'a -> var -> ty
```
An environment is essentially a functional table. If you add a var and it's type ty to a variable environment with the venv\_add function, the venv\_lookup function can be used to get the type of the variable later. The type environment works the same way.

The raise\_exn argument say what kind of exception to raise if the variable is not found. Here are some standard definitions to return a normal exception.

```
let raise_exn pos v =SemException (pos, v)
let tenv_lookup = tenv_lookup raise_exn (* tenv -> pos -> var -> ty *)
let tenv_expand = tenv_expand raise_exn (* venv -> pos -> ty -> ty *)
let venv_lookup = venv_lookup raise_exn (* venv -> pos -> var -> ty *)
let venv_lookup_expand = venv_lookup_expand raise_exn
```
### 3.4 Typechecking IR

The IR you generate should typecheck. The Fc\_ir\_check and Fc\_ir\_typeof modules define type checkers. The check\_expr function returns the type of an expression, if the expression type checks. Otherwise, it raises an exception. You will find this function to be extremely useful; you can turn on type checking by using the -check\_ir function to fcc. Don't use it to perform type checking on the AST; you should do that yourself when you generate the IR. In a correct compiler, the check\_expr function would never fail.

val check\_expr : tenv -> venv -> exp -> ty

## 4 What to turn in

You should turn in your entire compiler in your submit/lab3 directory on mojave (you should probably keep a copy in your CS account too). IF you are working in a group, only one of you should do the submission, and you should send mail to cs134-admin to tell us who the group is. If you had to modify anything in the mllib directory, include your changes.

In addition, you should include the following.

- A README file explaining what you did, how it works, and whether you had any problems.
- A DIFF file generated using the command cvs diff in the fc\_ir directory. If you like, you can insert this into the README file, with brief explanations of what you changed.
- The files test1.ir, test2.ir, and test3.ir generated using your compiler with the -print\_ir option.

% ./fcc -check\_ir -print\_ir test1.c > test1.ir % ./fcc -check\_ir -print\_ir test2.c > test2.ir % ./fcc -check\_ir -print\_ir test3.c > test3.ir

• Program output of the test runs. Use the following commands.

% ./fcc -eval test1.c -- test1 10 > test1.out % ./fcc -eval test2.c -- test2 > test2.out % ./fcc -eval test3.c -- test3 > test3.out